# **Technical University of Košice Faculty of Electrical Engineering and Informatics**

# **Learning Using Teleoperation on Humanoid Robotic Systems**

## **Appendix B**

## **Reference Guide**

## **Bachelor's Thesis**

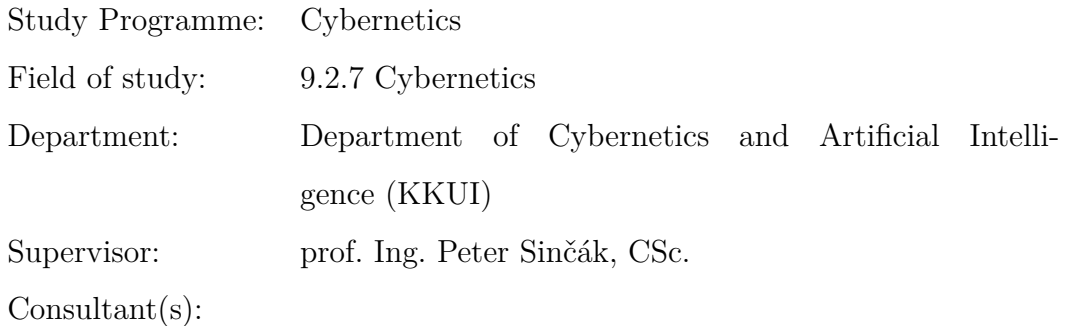

**Košice 2015 Ján Gamec**

## **Contents**

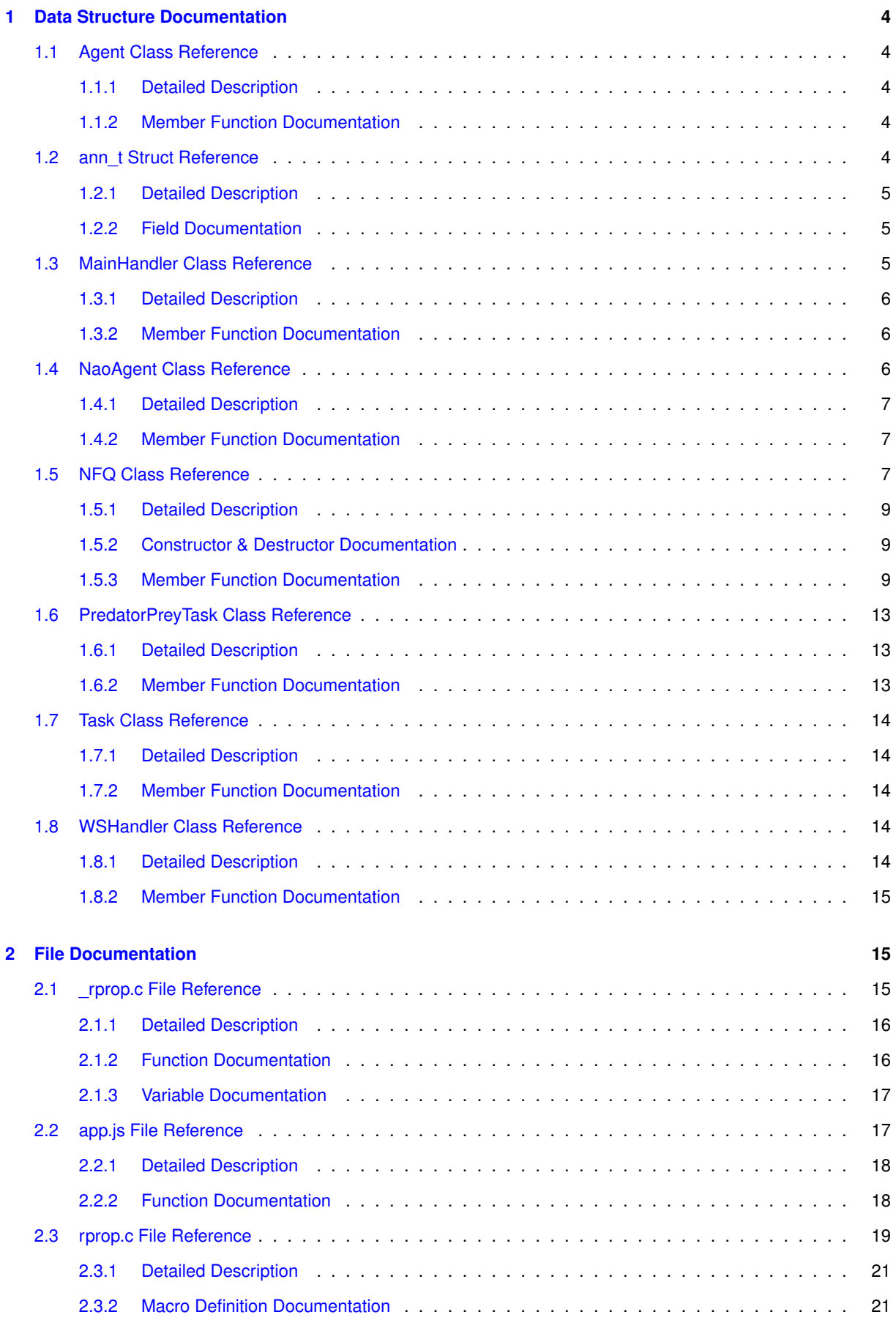

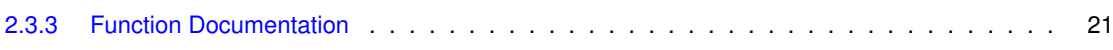

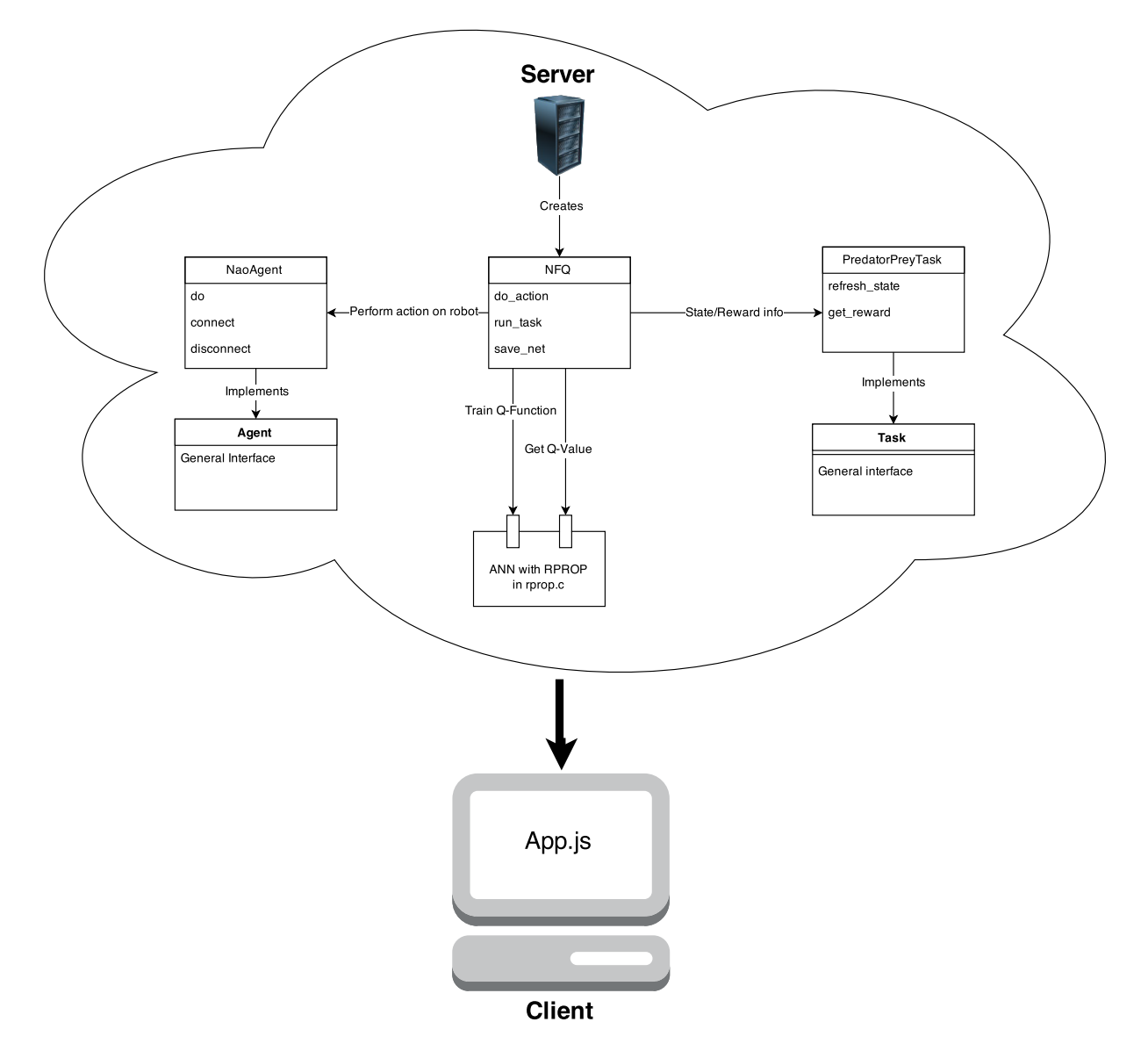

Figure 1: Class/dependency diagram

### **1 Data Structure Documentation**

#### **1.1 Agent Class Reference**

Provides a default interface for Agent class.

Inherited by NaoAgent.

**Public Member Functions**

• def connect

*This method should handle connection to a real world agent.*

• def disconnect

*This methods should handle disconnection from a real world agent.*

- def do
	- *This methods handles performing selected action according to action number on a real world agent.*

**1.1.1 Detailed Description**

Provides a default interface for Agent class.

**1.1.2 Member Function Documentation**

**1.1.2.1 def connect (** *self* **)**

This method should handle connection to a real world agent.

This method must be implemented

**1.1.2.2 def disconnect (** *self* **)**

This methods should handle disconnection from a real world agent.

This method must be implemented

**1.1.2.3 def do (** *self, action\_number* **)**

This methods handles performing selected action according to action number on a real world agent.

This method must be implemented

**Parameters**

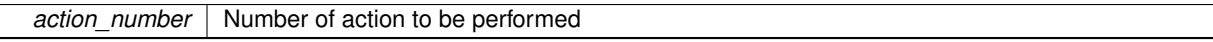

The documentation for this class was generated from the following file:

• Agent.py

### **1.2 ann\_t Struct Reference**

Struct representing a neural network.

**Data Fields**

- double x [Nx]
- double y [Nx]
- double delta [Nx]
- double prevGrad [Nx][Nx]
- double currGrad [Nx][Nx]
- double updateValue [Nx][Nx]
- double wDelta [Nx][Nx]
- double w [Nx][Nx]
- double dv [Nou]

#### **1.2.1 Detailed Description**

Struct representing a neural network.

Container for a complex MLP structure.

- **1.2.2 Field Documentation**
- **1.2.2.1 double currGrad[Nx][Nx]**
- Weight current error gradient
- **1.2.2.2 double delta[Nx]**
- Delta value on neurons
- **1.2.2.3 double dv[Nou]**
- Target value on output neurons
- **1.2.2.4 double prevGrad[Nx][Nx]**
- Weight error gradient from last step
- **1.2.2.5 double updateValue[Nx][Nx]**
- Update value according to RPROP algorithm for each weight
- **1.2.2.6 double w[Nx][Nx]**
- Weights matrix
- **1.2.2.7 double wDelta[Nx][Nx]**
- Delta of weights change
- **1.2.2.8 double x[Nx]**
- Input of neurons
- **1.2.2.9 double y[Nx]**
- Output of neurons
- The documentation for this struct was generated from the following file:
	- rprop.c

#### **1.3 MainHandler Class Reference**

Operates a web server for web application.

Inherits RequestHandler.

**Public Member Functions**

#### • def get

*Handles asynchronous web request and renders a web app.*

**1.3.1 Detailed Description**

Operates a web server for web application.

**1.3.2 Member Function Documentation**

**1.3.2.1 def get (** *request* **)**

Handles asynchronous web request and renders a web app.

**Parameters**

*request* Web request received

The documentation for this class was generated from the following file:

• server.py

#### **1.4 NaoAgent Class Reference**

Implementation of Agent interface on Nao robot in Webots simulator. Inherits Agent.

#### **Public Member Functions**

• def \_init\_

*Constructor method setups default parameters.*

• def connect

*Method handles connection to simulated robot and initialization of its features.*

• def disconnect

*Disconnects from simulated Nao.*

• def do

*Perform specified action from the set of all available motions.*

• def go\_forward

*This method performs movements along the X-axis, with 0.25m distance.*

• def go\_right

*This method performs a rotation 30 degrees to the right.*

• def go\_left

*This method perform movement 30 degrees left.*

• def StiffnessOn

*Sets the stiffnes of Nao's joints to maximal value, to make him ready to perform motions.*

**Data Fields**

• robot ip

*Default connection IP address.*

• robot\_port

*Default connection port.*

#### **1.4.1 Detailed Description**

Implementation of Agent interface on Nao robot in Webots simulator.

#### **1.4.2 Member Function Documentation**

```
1.4.2.1 def connect ( self, ip = None, port = None )
```
Method handles connection to simulated robot and initialization of its features.

It connection to the robot on specified Ip:port and initializes the robot to the init position, preparing it for motions. **Parameters**

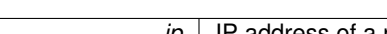

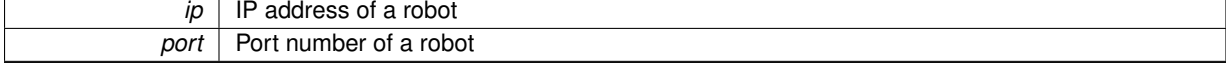

**Returns**

 $\overline{ }$ 

True, if connection was succesful, else False

**1.4.2.2 def do (** *self, action\_number* **)**

Perform specified action from the set of all available motions.

**Parameters**

*action\_number* specifies position of action in the action list

#### **1.4.2.3 def StiffnessOn (** *self, proxy* **)**

Sets the stiffnes of Nao's joints to maximal value, to make him ready to perform motions.

**Parameters**

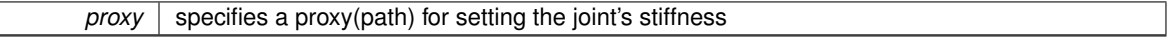

The documentation for this class was generated from the following file:

• NaoAgent.py

#### **1.5 NFQ Class Reference**

This class handles mechanism behind NFQ learning and also decision process.

**Public Member Functions**

- def \_\_init
	- *Constructor of the class.*
- def save\_net

*Saves current network to database.*

• def load net

*Loads and update current network weights with the network saved in database.*

• def load tasks

*Loads a list of all previously learned tasks from a database.*

• def load samples

*Loads a previously collected samples from the database and update current ones with them.*

• def write\_samples

*Upload current training samples set into database in JSON format.*

• def sample\_to\_patterns

*This method provides basic transformation from the training sample into training patterns.*

• def get\_training\_set\_from\_samples

*Transform whole set of training samples into training patterns according to the proposed algorithm.*

• def learn

*The key method of this class, if target state is reached, this method updates a current Q-function.*

• def choose\_controller

*This method controls the decision process according to current autonomy level.*

• def run\_task

*Runs a task saved in database with a specific name.*

• def make step task

*This methods handles steps and reward counting during performing loaded tasks.*

• def do action

*Method representing an elementary step of agent in the environment.*

• def getQ

*General method for acquiring the Q-value for current state-action pair.*

• def minQ

*Gets a minimum Q-value in current state for available actions.*

• def minQ index

*Gets an index of action with minimal Q-value in current state.*

• def maxQ

*Gets a maximal Q-value in current state for available actions.*

• def maxQ index

*Gets an index of action with a maximal Q-value in current state.*

• def get\_target

*Calculates a target Q-value according to Bellman equation mentioned in the work.*

#### **Data Fields**

• agent

*An Agent performs actions in the environment.*

• task

*A Task object provides reward function and also environment state update.*

• connected

*State variable signalizing if Agent is connected to the real robot.*

• redis\_server

*Connection to the Redis database.*

• epoch

*Episode counter.*

- discount
	- *Discount factor constant for learning process.*
- network

*Holds weights of the neural network.*

• samples

*Set of training samples in a form of tuples according to work.*

• training set

*Set of training pattern, which can be applied directly to the neural network.*

• state

*Representation of environment state.*

• step\_counter

*Counts steps made during current episode.*

**Static Public Attributes**

• list action\_codes

*Encoding of action number for purposes of neural network input.*

**1.5.1 Detailed Description**

This class handles mechanism behind NFQ learning and also decision process.

It contains definitions for methods that handles communication with database, operating the neural network, performing tasks and finally the NFQ learning and decision procedure.

@author Jan Gamec @version 1.0

#### **1.5.2 Constructor & Destructor Documentation**

**1.5.2.1 def \_\_init\_\_ (** *self, discount =* 0.99 **)**

Constructor of the class.

Handles basic configuration of the NFQ module and its constants. It's arranging connection with Redis database and initializes Agent and Task objects, that are necessary for algorithm. It handles initialization of neural network keeping learned knowledge if no record of network configuration is in database. It also loads information about previous learning process from the database and parses previous samples intro training patterns.

#### **Parameters**

discount | Discount factor constant used during learning

**1.5.3 Member Function Documentation**

**1.5.3.1 def choose\_controller (** *self* **)**

This method controls the decision process according to current autonomy level.

It either asks a humna operator for action or decides according to the policy

**1.5.3.2 def do\_action (** *self, action\_num, autonomy =* False **)**

Method representing an elementary step of agent in the environment.

Given the action number, method make an Agent do selected action and collect a sample information. Samples are collected in a tuples according to work.

[state at t, action number, state at t+1, epoch, step]

If total autonomy (in a case of performing leaded task) is off, sample is appended to current sample set. This method then delegates decision process back to the learn() method in a recursive way

**Parameters**

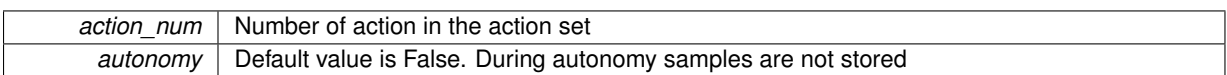

**1.5.3.3 def get\_target (** *self, state =* None*, step =* None **)**

Calculates a target Q-value according to Bellman equation mentioned in the work.

**Parameters**

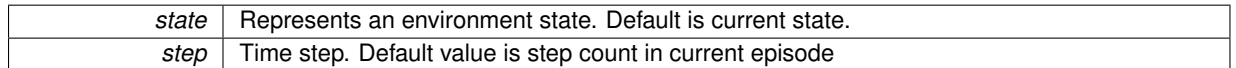

**Returns**

Returns the target Q-value for a neural network training

**1.5.3.4 def get\_training\_set\_from\_samples (** *self* **)**

Transform whole set of training samples into training patterns according to the proposed algorithm.

This method updates current training set used for training with the generated one

**1.5.3.5 def getQ (** *self, state, operator* **)**

General method for acquiring the Q-value for current state-action pair.

This method runs a neural network forward in order to get Q-value for current state

**Parameters**

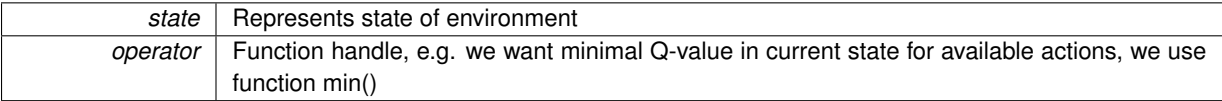

**Returns**

A pair, where first value corresponds to the actual Q-value and second is the index of the action having this value

**1.5.3.6 def learn (** *self* **)**

The key method of this class, if target state is reached, this method updates a current Q-function.

Update is realised training a neural network with a training patternset generated from samples collected during previous episodes. It also updates information about the learning progress to the database (Episode no., Number of steps) It delegates recursive control process to the choose\_controller

**See also**

choose\_controller method

**1.5.3.7 def load\_net (** *self, name =* 'net' **)**

Loads and update current network weights with the network saved in database.

**Parameters**

*name* Specifies the name of network in the database

**1.5.3.8 def load\_tasks (** *self* **)**

Loads a list of all previously learned tasks from a database.

**Returns**

List of all learned tasks

**1.5.3.9 def make\_step\_task (** *self, reward =* 0 **)**

This methods handles steps and reward counting during performing loaded tasks.

It works in the recursive way. If target area or step limit is not reached, agent make a step and cumulate the reward. The method calls itself until target state or step limit is reached.

**Parameters**

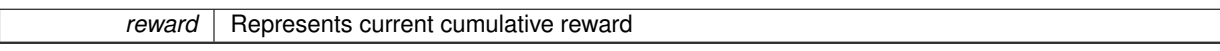

**Returns**

Reward after end of task performance

**1.5.3.10 def maxQ (** *self, state* **)**

Gets a maximal Q-value in current state for available actions.

**Parameters**

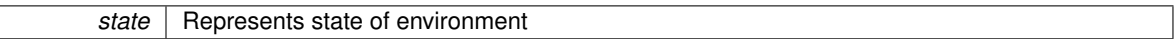

**Returns**

maximal Q-value for current state

**1.5.3.11 def maxQ\_index (** *self, state* **)**

Gets an index of action with a maximal Q-value in current state.

**Parameters**

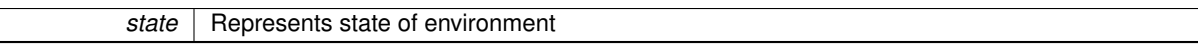

**Returns**

Index of the action with a maximal Q-value

**1.5.3.12 def minQ (** *self, state* **)**

Gets a minimum Q-value in current state for available actions.

**Parameters**

*state* | Represents state of environment

#### **Returns**

Minimal Q-value for current state

**1.5.3.13 def minQ\_index (** *self, state* **)**

Gets an index of action with minimal Q-value in current state.

**Parameters**

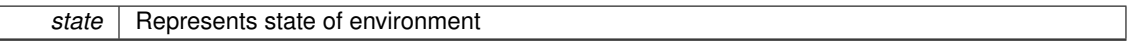

**Returns**

Index of the action with minimal Q-value

**1.5.3.14 def run\_task (** *self, name* **)**

Runs a task saved in database with a specific name.

The learned task is represented by its NN weights configuration which are loaded and replaces current network configuration during the task performance. Original network is restored after then.

#### **Parameters**

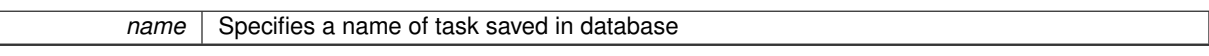

**Returns**

Returns cumulative reward after task was performed

**1.5.3.15 def sample\_to\_patterns (** *self, sample* **)**

This method provides basic transformation from the training sample into training patterns.

Training patterns are generated according to the algorithm in the work, where for action selected in sample pattern with minimal Q-value is generated and for all other actions patterns with maximal Q are generated

**Parameters**

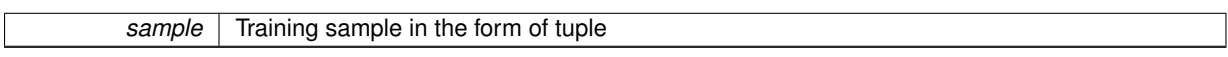

**Returns**

List of training patterns

**1.5.3.16 def save\_net (** *self, name =* 'net' **)**

Saves current network to database.

**Parameters**

*name* | Specifies name for the network

The documentation for this class was generated from the following file:

• NFQ.py

#### **1.6 PredatorPreyTask Class Reference**

Implementation of Task interface for a so called Predator-Prey task.

Inherits Task.

**Public Member Functions**

• def \_\_init\_

*Constructor method.*

• def get\_reward

*A reward function.*

• def refresh\_state

*Update current state loading the data from database.*

#### **Data Fields**

#### • database

*Handles connection to the Redis database.*

• state

*Stores current state.*

#### **1.6.1 Detailed Description**

Implementation of Task interface for a so called Predator-Prey task.

#### **1.6.2 Member Function Documentation**

**1.6.2.1 def get\_reward (** *self, state* **)**

A reward function.

If agent is closer to target than 0.5m cca 0.15 normalized and rotated less than 30 degrees, its considered to be a target state so the reward is 0. Else reward is equal 0.01

**Parameters**

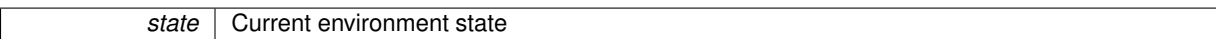

**Returns**

Returns a reward for a give state

```
1.6.2.2 def refresh_state ( self )
```
Update current state loading the data from database.

**Returns**

Returns current environment state

The documentation for this class was generated from the following file:

• PredatorPreyTask.py

#### **1.7 Task Class Reference**

Provides a default interface for Tasks used in NFQ. Inherited by PredatorPreyTask.

**Public Member Functions**

• def get\_reward

*Reward function.*

• def refresh\_state *Method for updating environment state.*

**1.7.1 Detailed Description**

Provides a default interface for Tasks used in NFQ.

**1.7.2 Member Function Documentation**

**1.7.2.1 def get\_reward (** *self, state* **)**

Reward function.

This method has to be implemented

**1.7.2.2 def refresh\_state (** *self* **)**

Method for updating environment state.

This method has to be implemented

The documentation for this class was generated from the following file:

• Task.py

#### **1.8 WSHandler Class Reference**

Handles websocket communication with web app. Inherits WebSocketHandler.

**Public Member Functions**

• def open

*Handles all new connections.*

• def on message

*Handles various type of messages received over WS.*

• def on\_close

*Handles close of WS connection from client.*

**1.8.1 Detailed Description**

Handles websocket communication with web app.

**1.8.2 Member Function Documentation**

**1.8.2.1 def on\_message (** *self, json\_message* **)**

Handles various type of messages received over WS.

It distinc 3 main commands:

- Performing an action.
- Saving current task.
- Running loaded task.

It also responds with corresponding data

#### **Parameters**

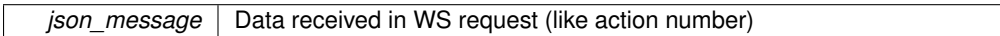

**1.8.2.2 def open (** *self* **)**

Handles all new connections.

Initializes a new NFQ instance for each new WS connection

The documentation for this class was generated from the following file:

• server.py

### **2 File Documentation**

#### **2.1 \_rprop.c File Reference**

#### File containing python wrapper for a C MLP with RPROP.

```
#include <Python.h>
#include <numpy/arrayobject.h>
#include "rprop.c"
```
#### **Functions**

• static PyObject ∗ rprop\_learn2 (PyObject ∗self, PyObject ∗args)

*Function wrapping a learning process of a neural network.*

- static PyObject ∗ rprop\_run2 (PyObject ∗self, PyObject ∗args) *Function wrapping a function that runs a neural network forward.*
- static PyObject ∗ rprop\_init (PyObject ∗self, PyObject ∗args)
	- *Function wrapping a initialization of a network.*
- PyMODINIT\_FUNC init\_rprop (void) *Initializes python wrapping functions.*

#### **Variables**

• static PyMethodDef module\_methods []

#### **2.1.1 Detailed Description**

File containing python wrapper for a C MLP with RPROP.

#### **Author**

Jan Gamec

#### **Date**

24 May 2015 This file serves as a wrapper for functionality in rprop.c . After building this script, it can be imported as a standalone python module. The module can be build by following command: python setup.py build\_ext –inplace

The setup.py file **is required** to be in the same directory as this script!. In order to change configuration of network, please see documentation for rprop.c file.

**See also**

rprop.c

**2.1.2 Function Documentation**

**2.1.2.1 static PyObject** ∗ **rprop\_init ( PyObject** ∗ *self,* **PyObject** ∗ *args* **)** [static]

Function wrapping a initialization of a network.

Function in python has no input arguments. It just creates new network with random weights initialization and return this weights as a numpy array.

**Parameters**

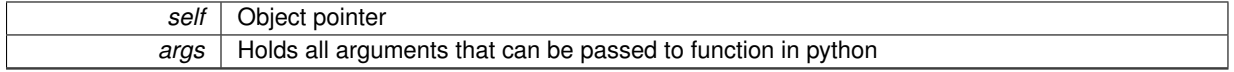

**Returns**

A numpy array holding new weights of the created network

**2.1.2.2 static PyObject** ∗ **rprop\_learn2 ( PyObject** ∗ *self,* **PyObject** ∗ *args* **)** [static]

Function wrapping a learning process of a neural network.

Function in python accepts following arguments:

- **num\_of\_epochs** Number of training epochs
- **patternSet** A numpy array of training patterns
- **weights** A numpy array of neural network weights

**Parameters**

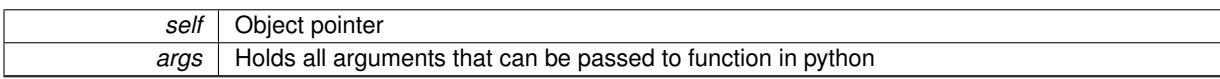

**Returns**

A numpy array holding new weights

**2.1.2.3 static PyObject** ∗ **rprop\_run2 ( PyObject** ∗ *self,* **PyObject** ∗ *args* **)** [static]

Function wrapping a function that runs a neural network forward.

It runs network forward and return values on output neurons. Function in python accepts following arguments:

- **pattern** A numpy array representing one input pattern
- **weights** A numpy array of neural network weights

**Parameters**

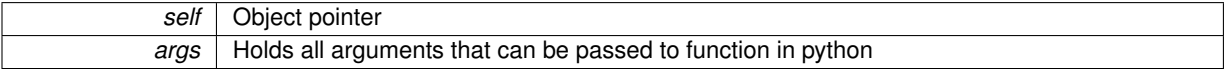

**Returns**

An Q-value on the output neuron with double precission

**2.1.3 Variable Documentation**

```
2.1.3.1 PyMethodDef module methods[] [static]
```
#### **Initial value:**

```
= {
  {"learn", rprop_learn2, METH_VARARGS, learn_docstring},
  {"run", rprop_run2, METH_VARARGS, run_docstring},
{"init", rprop_init, METH_VARARGS, init_docstring},
  {NULL, NULL, 0, NULL}
}
```
Definition of all functions available after the build.

#### **2.2 app.js File Reference**

Javascript application for visualisation of NFQ algorithm.

#### **Functions**

- function connectRobot ()
	- *Initializes new websocket connection to server.*
- function serverResponse (response)
	- *Parses received message object from websocket connection.*
- function showIntro (msg)

*Displays a introduction page.*

• function showControls ()

*Displays a NFQ controls and state information.*

• function saveTask ()

*Request saving current task progress to the database.*

• function loadTasks (tasks)

*Creates a table of all available tasks from DB.*

• function runTask (task)

*Requests a server to perform a task on a robot.*

- function doAction (action\_num)
	- *Order a robot to do selected action.*
- function enableAllButtons ()

*Enables all buttons on page.*

• function disableAllButtons ()

*Disables all buttons on the page to block request until the current action is finished.*

• function updateState (distance, angle) *Updates current state information with a new, received over Websocket.*

**2.2.1 Detailed Description**

Javascript application for visualisation of NFQ algorithm.

#### **Author**

Jan Gamec

#### **Date**

24 May 2015

This application is served as a webpage when running the server application.

**2.2.2 Function Documentation**

**2.2.2.1 function connectRobot ( )**

Initializes new websocket connection to server.

Establishes a connection to robot through opening a new websocket connection to server. In addition it binds corresponding callbacks for websocket events. When a new message is received, function serverResponse is called, with a received object.

**2.2.2.2 function disableAllButtons ( )**

Disables all buttons on the page to block request until the current action is finished.

**2.2.2.3 function doAction (** *action\_num* **)**

Order a robot to do selected action.

Handles click events on each movement arrows in order to move the "real" robot.

**Parameters**

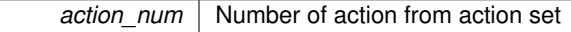

**2.2.2.4 function enableAllButtons ( )**

Enables all buttons on page.

**2.2.2.5 function loadTasks (** *tasks* **)**

Creates a table of all available tasks from DB.

**Parameters**

*tasks* List of task names from database

**2.2.2.6 function runTask (** *task* **)**

Requests a server to perform a task on a robot.

#### **Parameters**

**task** Name of the task to be performed

**2.2.2.7 function saveTask ( )**

Request saving current task progress to the database.

Takes a name from corresponding input box, requests a server to save the task in DB.

**2.2.2.8 function serverResponse (** *response* **)**

Parses received message object from websocket connection.

This function handles basically 4 types of responses and reactions to them:

- Confirmation about succesful connection to robot display a control UI.
- Warning about connection error warns about an error.
- State update refreshes the UI.
- Result of the performed task displays final cumulative reward after completion of the task.

#### **Parameters**

*response* | A message object received over websocket

**2.2.2.9 function showControls ( )**

Displays a NFQ controls and state information.

**2.2.2.10 function showIntro (** *msg* **)**

Displays a introduction page.

**Parameters**

*msg* | If any warning is received, display it

**2.2.2.11 function updateState (** *distance, angle* **)**

Updates current state information with a new, received over Websocket.

#### **Parameters**

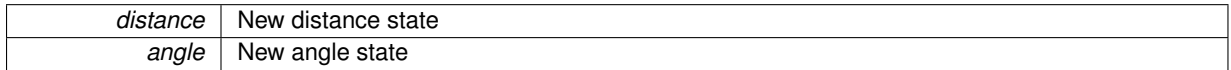

#### **2.3 rprop.c File Reference**

File containing implementation of MLP with RPROP learning.

```
#include <math.h>
#include <stdlib.h>
#include <stdio.h>
#include <sys/timeb.h>
```
#### **Data Structures**

• struct ann\_t

*Struct representing a neural network.*

#### **Macros**

- #define Nin 5
- #define Nh1 10
- #define Nh<sub>2</sub> 10
- #define Nou 1

#### **Functions**

- int sign (double x)
	- *Returns the sign of given double.*
- void shuffle (double ∗∗array, int n)

*Shuffles the given 2D array.*

• void ann\_initRprop (ann\_t ∗ann)

*Rprop variables initialization. Current weights gradient is set to 0 and udpate value to 0.1.*

• void ann\_resetDelta (ann\_t ∗ann)

*Resets all delta values on neurons.*

• void ann\_rndinit (ann\_t ∗ann, double min, double max)

*Randomly initializes weights matrix withit given interval.*

• void ann\_init (ann\_t ∗ann, double ∗∗weights)

*Initializes a network from a give weights matrix.*

• static void layer\_run (blk\_t(ann))

*Calculates an output on one layer using output from previous.*

• void MLP2\_run (ann\_t ∗ann)

*Simple runs of network in a forward direction Calculate output running whole network forward.*

• void calculate gradients (blk t(ann), int out)

*Calculate weights gradients between 2 layers.*

• double ∗ rprop\_run (ann\_t ∗ann, double ∗pattern)

*Runs a network in a forward direction with a given input pattern Calculate output running whole network forward.*

• void rprop\_update (blk\_t(ann))

*Implementation of RPROP learning algorithm according to paper Update rules and equations are described in work. This function updates weights between 2 layers.*

• void rprop\_learning\_step (ann\_t ∗ann, int num\_of\_patterns, double ∗∗patternSet)

*RPROP learning step. Implementation of RPROP algorithm according to paper. This method makes one forward run throught network calculating learning variables and updating weights after then.*

• void test\_net (ann\_t ∗ann, int num\_of\_patterns, double ∗∗patternSet)

*Tests a network for an error against training set.*

• void rprop\_learn (ann\_t ∗ann, int num\_of\_epochs, int num\_of\_patterns, double ∗∗patternSet)

*Manages a learning process Repeats learning procedure for the given number of epochs and shuffles the training set. It tests the network after then.*

#### **2.3.1 Detailed Description**

File containing implementation of MLP with RPROP learning.

**Author**

Jan Gamec

#### **Date**

24 May 2015 This module contain functions for initialization, running and training Multilayer Perceptron with RPROP learning algorithm. This file cannot be run independently, but is used as a library for python wrapper. File can be combiled: gcc -Wall -std=gnu99 -O3 -ffast-math -funroll-loops -s -o rprop\_standalone rprop.c -lm

**2.3.2 Macro Definition Documentation**

**2.3.2.1 #define Nh1 10**

Defines number of neurons in first hidden layer. This needs to be changed according to task.

**2.3.2.2 #define Nh2 10**

Defines number of neurons in second hidden layer. This needs to be changed according to task.

**2.3.2.3 #define Nin 5**

Defines number of input neurons. This needs to be changed according to task.

**2.3.2.4 #define Nou 1**

Defines number of output neurons. This needs to be changed according to task.

#### **2.3.3 Function Documentation**

**2.3.3.1 void ann\_init ( ann\_t** ∗ *ann,* **double** ∗∗ *weights* **)**

Initializes a network from a give weights matrix.

**Parameters**

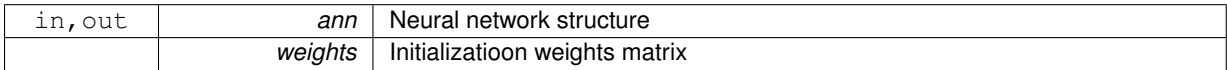

**2.3.3.2 void ann\_initRprop ( ann\_t** ∗ *ann* **)**

Rprop variables initialization. Current weights gradient is set to 0 and udpate value to 0.1.

#### **Parameters**

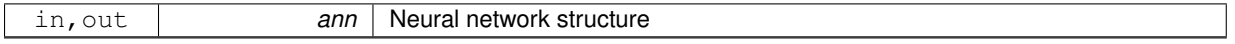

#### **2.3.3.3 void ann\_resetDelta ( ann\_t** ∗ *ann* **)**

Resets all delta values on neurons.

**Parameters**

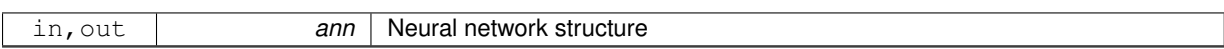

#### **2.3.3.4** void ann\_rndinit ( $\theta$  **ann**  $t * ann$ , double *min*, double *max* )

Randomly initializes weights matrix withit given interval.

**Parameters**

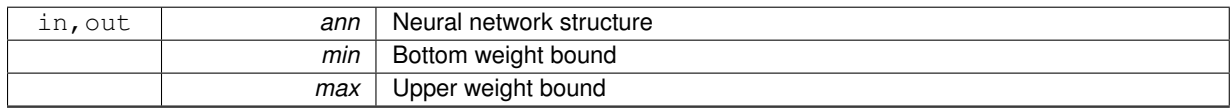

**2.3.3.5 void calculate\_gradients ( blk\_t(ann)** *,* **int** *out* **)**

Calculate weights gradients between 2 layers.

**Parameters**

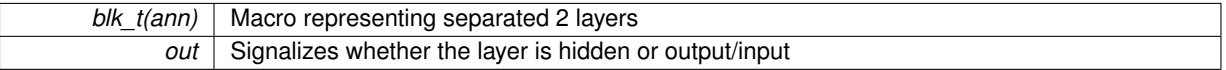

**2.3.3.6 static void layer\_run ( blk\_t(ann) )** [static]

Calculates an output on one layer using output from previous.

#### **Parameters**

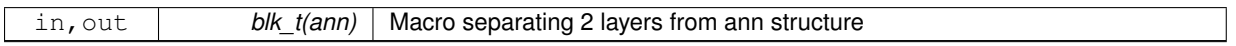

**2.3.3.7 void MLP2\_run ( ann\_t** ∗ *ann* **)**

Simple runs of network in a forward direction Calculate output running whole network forward.

**Parameters**

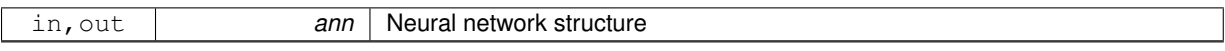

**2.3.3.8 void rprop\_learn ( ann\_t** ∗ *ann,* **int** *num\_of\_epochs,* **int** *num\_of\_patterns,* **double** ∗∗ *patternSet* **)**

Manages a learning process Repeats learning procedure for the given number of epochs and shuffles the training set. It tests the network after then.

**Parameters**

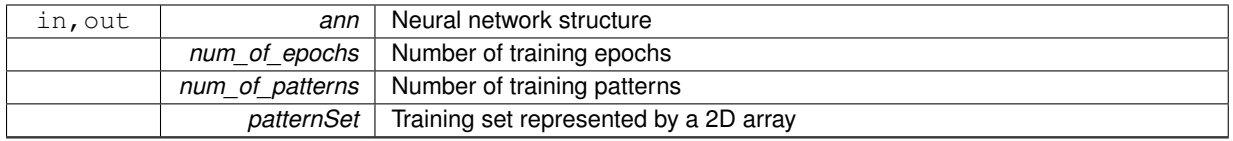

**2.3.3.9 void rprop\_learning\_step ( ann\_t** ∗ *ann,* **int** *num\_of\_patterns,* **double** ∗∗ *patternSet* **)**

RPROP learning step. Implementation of RPROP algorithm according to paper. This method makes one forward run throught network calculating learning variables and updating weights after then.

**Parameters**

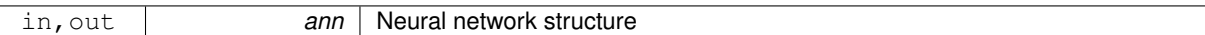

#### **2.3.3.10 double**∗ **rprop\_run ( ann\_t** ∗ *ann,* **double** ∗ *pattern* **)**

Runs a network in a forward direction with a given input pattern Calculate output running whole network forward.

#### **Parameters**

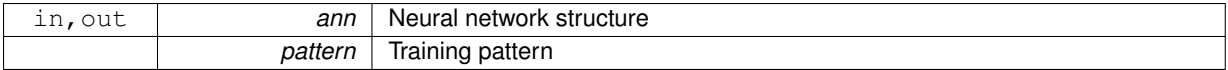

#### **Returns**

Vector of values on the output neurons

#### **2.3.3.11 void rprop\_update ( blk\_t(ann) )**

Implementation of RPROP learning algorithm according to paper Update rules and equations are described in work. This function updates weights between 2 layers.

#### **Parameters**

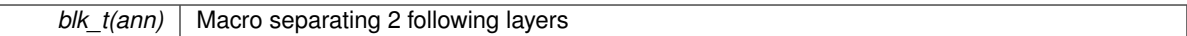

#### **2.3.3.12 void shuffle ( double** ∗∗ *array,* **int** *n* **)**

#### Shuffles the given 2D array.

#### **Parameters**

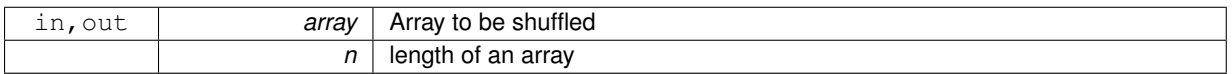

#### **2.3.3.13 int sign ( double** *x* **)**

#### Returns the sign of given double.

**Parameters**

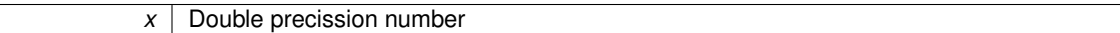

**2.3.3.14 void test\_net ( ann\_t** ∗ *ann,* **int** *num\_of\_patterns,* **double** ∗∗ *patternSet* **)**

Tests a network for an error against training set.

#### **Parameters**

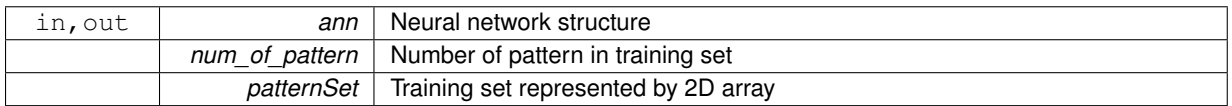